Adobe Photoshop Express Photo Editor APK

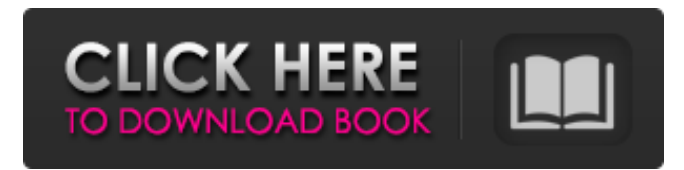

#### **Photoshop Apk Android Download Crack + Download**

Adobe Photoshop Lightroom, described in Chapter 15, is a good alternative to Photoshop because it can handle most of the same types of projects. TIP Get the latest, cutting-edge tools by downloading a trial version of Photoshop from the Adobe website. In a perfect world, you'll have both Lightroom and Photoshop installed on your computer. However, you may not have the budget for both programs or the storage space needed to install them. If you are a graphic designer who prints high-quality business cards and flyers with a flatbed printer, check out GimpShop, which is a good open source software alternative to Photoshop. You can download GimpShop at . Covering the Inkscape Basics Inkscape is a relatively new program developed by Inkscape, Inc., a graphic design software company. Although Inkscape has been a popular graphic software program since its early versions, its growth has been phenomenal since its most recent versions. Inkscape is much like Illustrator, only with some significant differences. Inkscape supports vector graphics for an unlimited amount of flexibility and ease of editing. Inkscape also supports raster graphics with a range of available formats. Inkscape supports everything from drawing basic shapes, lines, and arrows to drawing complex vector objects such as ellipses, circles, and polygons. It can also be used to create complex line art or even original artwork. Inkscape is designed to run on a variety of operating systems, ranging from Windows to Linux to Mac OS. It is available in a free version and a professional version. Many of Inkscape's other advantages include the following: It has a drawing area much like Illustrator or Photoshop where you can draw and edit art directly. It supports almost all popular file formats. You can import image files directly into Inkscape from most image-editing and graphic-design programs. It's fast to work with, as it loads in a clean and orderly fashion. If you're familiar with the basics of graphic design, you may find it simple to use. Of course, like all graphic design software, Inkscape has its drawbacks as well. Inkscape is not as powerful as Illustrator and Photoshop, but it's easy to work with and has the added advantage of being open source. Inks

#### **Photoshop Apk Android Download Crack + With Registration Code For Windows**

Here are the best free and paid Photoshop alternatives: After Effects After Effects is one of the most powerful animation programs available on the market. It's packed with features, and its functionality rivals that of professional animation tools and set-ups. Adobe After Effects is widely used in the creative industry, specifically for creating graphic and motion designs. It is mostly used for adding graphical effects to a video, including text, titles, fireworks, explosions, and animations of various scenes. Adobe After Effects also offers a number of tools to edit and manipulate the motion of an image or video in real-time. The program can be used to enhance features with impressive results, including animation, graphics, motion design, titles, effects, and animations. In short, it's a video-maker's dream. After Effects is used for video editing. The following are some of its key features: • Adobe After Effects is a bundle of several tools: some of them are video, audio, transitions, media management, text, and animation editors. • In addition, it also includes a set of tools that are not just for animating: they can also be used to add/ edit titles, special effects, or text. It is also possible to create effects such as stickers, transformations, and animations. • In short, it is a bundle of tools that have been developed by Adobe for making high-quality videos. Free Key Features • The software costs \$39.99 for an individual license but comes with some free features and demos. • It's compatible with both Windows and Mac OS X. • It has a diverse set of powerful tools, which include the following: • Action and Mixer • Character Animator • Compositor • Creative Suite 3 • Flash and HTML authoring • ImageComposer • Motion/video • New

Layer Group • Nested Layers • Notifications Center • Opacity and Blending Options • Overlay • PhotoPaint-like editor • Snapping • Transitions • Window Layout • XML-based file format • XML Editor • XMP Metadata Editor • XML Site Generator • XML Paper • XML Publisher 05a79cecff

# **Photoshop Apk Android Download Crack+ License Code & Keygen**

Historical locations of vote counting and results in the United States. The voting system used in the United States is exceptional in the world. However, the recount system used in some states makes it difficult to interpret the results. To improve the situation, this article reports the locations of vote counting and the results for all states and territories from 1840 to 1964. The Washington Territory was first set up in the 1850s and its central vote counting locations are the best documented. Using the vote counting locations, the results are calculated for all states and territories except for the Washington Territory, Montana, and Idaho. The vote counting locations for those three states are presented here for the first time. The vote counting locations for the states with total recounts are provided in the Vote COUNT maps (links are to the Web site of the U.S. Election Assistance Commission [EAC], ).Carboxymethylated chitosan/kieselguhr composites for treatment of organic wastewater: A review. In recent years, chitosan (CS) has attracted significant interest as a low-cost and sustainable adsorbent to be used for the treatment of organic wastewater. In order to increase its adsorption capacity and better adsorption rate, a large number of studies have investigated the preparation of CS-based adsorbents through chemical modification of CS by various methods, such as carboxymethylation, cross-linking, blending with other adsorbents, and so on. This paper presents a systematic review of recent investigations carried out on CS-based composites, which indicates that chemical modification of CS has promising applications in adsorption. It is expected that this review will provide guidance for the design of new composite adsorbents for the treatment of organic wastewater.9 January, 2014 My, my, my, yes my! The time goes by so fast and we have the countdown to the final day of the year. I did the countdown yesterday with the thinking that today will be the last day of 2013, but today ended up being the 1st day of 2014! Anyway, I've been thinking for awhile now about blogs and sometimes I wonder if they're really where they're supposed to be. There are so many new ideas floating around out there about how to manage your blog, as there are with every other thing in life (style, fitness, parenting, relationships). I still enjoy reading blogs, I still feel a little guilty

### **What's New in the Photoshop Apk Android Download?**

Jack McGowan John "Jack" McGowan (born 10 June 1961) is an Irish soccer manager and former player, who is currently the head coach of Dundalk. As a player, he made over 300 appearances in the League of Ireland, the Football League and the Scottish League, and was capped for Republic of Ireland. He is an academy coach at Sunderland. Playing career Born in Tullamore, County Offaly, McGowan made his League of Ireland debut for Shamrock Rovers in 1979. The following season, he joined Sligo Rovers, where he spent two seasons. In 1983, he moved to Waterford United, where he won the FAI Cup in his first season. He went on to win the FAI Cup again with Waterford in 1986 and 1987. He played for Hendon, Cork Hibernians, Shamrock Rovers and Carlisle United before joining English club Leeds United. He was released in August 1989. After a trial in Belgium, McGowan joined Dumfries club Dundee United in November 1989, where he played 19 League games in the 1989–90 season, scoring twice, before dropping into Scottish football in 1990, signing with Hearts. A year later he moved to Motherwell, where he played 28 league games without scoring, before returning to the Irish League with Shamrock Rovers in 1991. Two years later he joined Galway United, and in 1994 he joined Linfield. Managerial career In June 2008, McGowan was named as the manager of Galway United, but was sacked later that year, due to "a lack of focus in players' performances" in October. He was re-appointed as manager in January 2009, but resigned as manager and was replaced by Ian Baraclough on 22 November 2009. In September 2012, McGowan was appointed head coach of Cork City for the 2012 season. In November 2012, McGowan was appointed manager of Dundalk in his first managerial role. He was appointed Dundalk manager following the resignation of Ray McAnena in June 2015. He resigned as manager in March 2018, after five wins out of seven. Honours League of Ireland: 2 Sligo Rovers 1983/84, Waterford United 1984/85 FAI Cup: 2 Waterford United 1983/84, Waterford United 1984/85 Irish League: 1 Shamrock Rovers 1991/92 References External links Northern Ireland Post

# **System Requirements:**

Minimum: OS: OSX 10.10 or later Processor: Intel Core 2 Duo or equivalent Memory: 2GB RAM Recommended: OS: OSX 10.11 or later Processor: Intel Core i3 or equivalent Memory: 4GB RAM User Agent: Mozilla/5.0 (X11; Linux x86\_64; rv:48.0) Gecko/20100101 Firefox/48.0 Screen Resolution: 1024x768 Graphics Resolution: 800

Related links:

<https://aposhop-online.de/2022/07/01/solutions-services-free-vector-photoshop-premium-access/> [https://www.nesoddenhk.no/wp-content/uploads/2022/07/Download\\_Adobe\\_Photoshop\\_Cs6\\_Full\\_Version\\_as.pdf](https://www.nesoddenhk.no/wp-content/uploads/2022/07/Download_Adobe_Photoshop_Cs6_Full_Version_as.pdf) <https://mandarinrecruitment.com/system/files/webform/photoshop-download-software-download.pdf> <https://progressivehealthcareindia.com/2022/07/01/adobe-photoshop-photo-editor-update-4-1-1/> <http://www.ndvadvisers.com/?p=> <https://www.reiki.swiss/blog/index.php?entryid=3616> <http://contabeissemsegredos.com/downloaded-adobe-photoshop-cs4-for-free/> <https://ninja-hub.com/photoshop-7/> <https://konnektion.com/advert/adobe-photoshop-cs7-which-one-to-choose/> <https://www.colorado.edu/biochemistry/system/files/webform/adobe-photoshop-elements-2019-portable-download.pdf> [https://bakicikibris.com/wp-content/uploads/2022/07/adobe\\_photoshop\\_cs6\\_version\\_13\\_free\\_download.pdf](https://bakicikibris.com/wp-content/uploads/2022/07/adobe_photoshop_cs6_version_13_free_download.pdf) [https://vivegeek.com/wp-content/uploads/2022/06/vector\\_lines\\_photoshop\\_free\\_download.pdf](https://vivegeek.com/wp-content/uploads/2022/06/vector_lines_photoshop_free_download.pdf) <https://www.extremo.digital/wp-content/uploads/2022/06/estjay.pdf> <https://my.lwv.org/system/files/webform/photoshop-cc-2015-download-deutsch.pdf> <https://ohnyx.co.nz/sites/default/files/webform/photoshop-cs5-full-version-free-download-with-crack.pdf> [https://afgras.org/wp-content/uploads/2022/07/Photoshop\\_Cs\\_6\\_Crack.pdf](https://afgras.org/wp-content/uploads/2022/07/Photoshop_Cs_6_Crack.pdf) <https://www.teslontario.org/sites/default/files/webform/photoshop-cc-android-apk-download.pdf> [https://social.wepoc.io/upload/files/2022/07/AHXs8cZGICxebiGg2DPQ\\_01\\_8f1aa92a4f9438eb0ff5639bdc1b9814\\_file.pdf](https://social.wepoc.io/upload/files/2022/07/AHXs8cZGICxebiGg2DPQ_01_8f1aa92a4f9438eb0ff5639bdc1b9814_file.pdf) <https://merryquant.com/how-do-i-download-adobe-photoshop-to-my-computer/> [https://marido-caffe.ro/2022/07/01/used-to-create-photoshop-brick-filter-for-multiple-images-but-i-was-able-to-get-a-faster-](https://marido-caffe.ro/2022/07/01/used-to-create-photoshop-brick-filter-for-multiple-images-but-i-was-able-to-get-a-faster-method-from-new-debate/)

[method-from-new-debate/](https://marido-caffe.ro/2022/07/01/used-to-create-photoshop-brick-filter-for-multiple-images-but-i-was-able-to-get-a-faster-method-from-new-debate/)